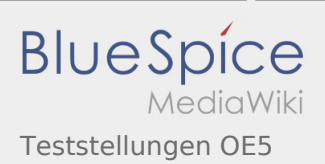

# Inhaltsverzeichnis

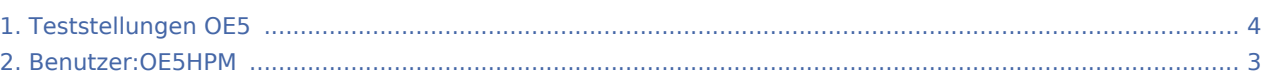

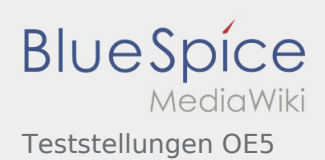

## Teststellungen OE5

#### **[Version vom 3. November 2012, 10:57 Uhr](#page-3-0) [\(Qu](#page-3-0) [Version vom 3. November 2012, 10:57 Uhr](#page-3-0) ([Qu](#page-3-0) [elltext anzeigen\)](#page-3-0)** [OE5HPM](#page-2-0) ([Diskussion](https://wiki.oevsv.at/w/index.php?title=Benutzer_Diskussion:OE5HPM&action=view) | [Beiträge\)](https://wiki.oevsv.at/wiki/Spezial:Beitr%C3%A4ge/OE5HPM) K (Spaltenbreite angepasst) [← Zum vorherigen Versionsunterschied](#page-3-0) **[elltext anzeigen](#page-3-0))** [OE5HPM](#page-2-0) ([Diskussion](https://wiki.oevsv.at/w/index.php?title=Benutzer_Diskussion:OE5HPM&action=view) | [Beiträge\)](https://wiki.oevsv.at/wiki/Spezial:Beitr%C3%A4ge/OE5HPM) K (Tabelle auf 'wikitable' umgestellt) [Zum nächsten Versionsunterschied →](#page-3-0)

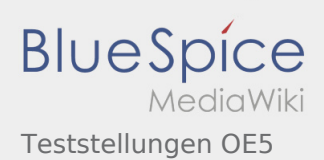

### <span id="page-2-0"></span>Fehler

2 Versionen dieser Unterschiedsanzeige (10779 und 0) wurden nicht gefunden.

Dieser Fehler wird normalerweise von einem veralteten Link zur Versionsgeschichte einer Seite verursacht, die zwischenzeitlich gelöscht wurde. Einzelheiten sind im [Lösch-Logbuch](https://wiki.oevsv.at/w/index.php?title=Spezial:Logbuch/delete&page=Benutzer:OE5HPM) vorhanden.

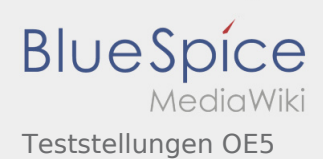

### <span id="page-3-0"></span>Teststellungen OE5: Unterschied zwischen den Versionen

#### **[Version vom 3. November 2012, 10:57 Uhr](#page-3-0) [\(Qu](#page-3-0) [Version vom 3. November 2012, 10:57 Uhr](#page-3-0) ([Qu](#page-3-0)**

**[elltext anzeigen\)](#page-3-0)** [OE5HPM](#page-2-0) ([Diskussion](https://wiki.oevsv.at/w/index.php?title=Benutzer_Diskussion:OE5HPM&action=view) | [Beiträge\)](https://wiki.oevsv.at/wiki/Spezial:Beitr%C3%A4ge/OE5HPM) K (Spaltenbreite angepasst) [← Zum vorherigen Versionsunterschied](#page-3-0)

**[elltext anzeigen](#page-3-0))** [OE5HPM](#page-2-0) ([Diskussion](https://wiki.oevsv.at/w/index.php?title=Benutzer_Diskussion:OE5HPM&action=view) | [Beiträge\)](https://wiki.oevsv.at/wiki/Spezial:Beitr%C3%A4ge/OE5HPM) K (Tabelle auf 'wikitable' umgestellt) [Zum nächsten Versionsunterschied →](#page-3-0)